## **Attachments**

## **Field code**

%{issue.attachments}

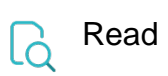

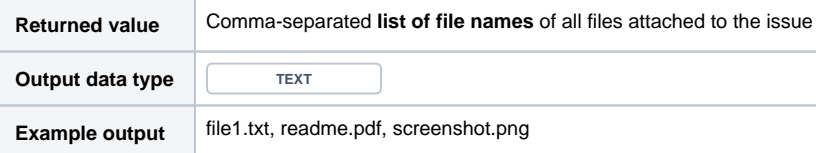